## **PELATIHAN PENGGUNAAN** *SPREADSHEET EXCEL* **UNTUK MENYELESAIKAN SOAL FISIKA DI SMP KESATRIAN 2 SEMARANG**

### **Seno Suharyo1) , Iryan Dwi Handayani1) , Desy Ratna Arthaningtyas1) , Hari Setijo Pudjihardjo1)**

**1) Program Studi Teknik Sipil, Fakultas Teknik, Universitas Semarang, Jawa Tengah, Indonesia**

**Corresponding author : Seno Suharyo E-mail : senosuharyo@usm.ac.id**

#### **Diterima 02 Agustus 2022, Direvisi 08 Agustus 2022, Disetujui 09 Agustus 2022**

#### **ABSTRAK**

Pelajaran Fisika sudah mulai diajarkan di Sekolah Menengah Pertama (SMP). Untuk menyelesaikan soal-soal Fisika dilakukan dengan menghitung secara manual. Meskipun belum diajarkan cara menghitung dengan formula dasar di Excel untuk soal Fisika, namun dirasa akan cukup bermanfaat jika sudah mulai diperkenalkan di Sekolah Menengah Pertama. Diharapkan ketika berada di Sekolah Menengah Atas (SMA), siswa sudah cukup familiar untuk menyelesaikan soal-soal pelajaran Fisika menggunakan Excel. Dilakukan pengabdian kepada masyarakat tentang pembelajaran menggunakan spreadsheet excel dalam menyelesaikan soal-soal pelajaran Fisika bagi siswa-siswi di Sekolah Menengah Pertama (SMP) Kesatrian 2 Semarang. Tujuannya untuk menambah pengetahuan para siswa tentang pemanfaatan Excel dalam menyelesaikan soal mata pelajaran Fisika. Materi diberikan secara langsung dari kelompok Pengabdian, dan para siswa menyimak sekaligus mempraktekkan di komputer masing-masing. Pelatihan diselenggarakan pada hari Rabu, tanggal 15 Juni 2022, di Laboratorium Komputer SMP Kesatrian 2 Semarang, yang diikuti 30 siswa-siswi Kelas 8. 25 siswa berpendapat pelatihan Excel ini dapat membantu menyelesaikan soal-soal Fisika.

#### **Kata kunci:** *excel*; soal; *spreadsheet*.

#### **ABSTRACT**

Physics subject has already been taught in Junior High School. To complete the Physics questions, it is done by calculating manually. Although how to calculate using basic Excel formulas has not been taught yet, it will be quite useful if introduced in Junior High School. Hopefully when in high school, they will get used to completing Physics questions using Excel. Training on how to use Excel Spreadsheets to completing Physics questions was held for students at Kesatrian 2 Junior High School (SMP) Semarang. The purpose is to increase students's knowledge of using Excel to completing Physics questions. The training content are given directly from the team, while students listen and practice on their computers. The training took place on Wednesday, June 15, 2022, at the Computer Laboratory, attended by 30 students from Grade 8. 25 students think that this Excel training could help completing Physics questions.

**Keywords:** excel; exercise; spreadsheet

#### **PENDAHULUAN**

Salah satu program komputer yang cukup familiar bagi guru dan siswa sekolah menengah dan dapat digunakan untuk melakukan simulasi pembelajaran fisika adalah *Spreadsheet Excel* atau yang lebih dikenal dengan *Microsoft Excel* (Fauzi & Prasetyo, 2016).

Fisika merupakan salah satu cabang IPA yang mendasari perkembangan teknologi maju dan konsep hidup harmonis dengan alam. Sebagai ilmu yang mempelajari fenomena alam, fisika juga memberikan pelajaran yang baik kepada siswa untuk hidup selaras berdasarkan hukum alam. Perkembangan teknologi berdasarkan konsep hukum alam tidak akan berjalan secara optimal tanpa pemahaman yang baik tentang fisika (Nuroso & Arifin, 2012).

*Microsoft Excel* merupakan paket program *spreadsheet* yang dirancang untuk menyelesaikan dan menjawab berbagai masalah dalam dunia pengajaran yang dinamis. *Microsoft Excel* dilengkapi dengan banyak fasilitas fungsi untuk menangani masalah pengajaran yang menjadikannya lebih unggul dibandingkan dengan program yang sejenis. Umumnya digunakan untuk keperluan akuntansi bisnis dan perkantoran. *Microsoft Excel* mempunyai banyak fasilitas dalam perhitungan angka, tabel dan pembuatan grafik (Nuroso & Arifin, 2012).

Ms Excel dapat digunakan untuk membantu guru dalam melaksanakan kegiatan belajar mengajar di kelas. Ms Excel dalam statistik memiliki posisi amat penting dalam pembelajaran, yakni sebagai representasi dari penjelasan guru di depan kelas. Pemanfaatan Ms Excel menunjukkan adanya peningkatan pemahaman dan kedalaman penyelesaian masalah (Chaerani, 2015). Penggunaan media pembelajaran berbasis *Spreadsheet Excel* sangat berguna untuk meningkatkan prestasi belajar siswa khususnya mata pelajaran fisika (Nafis, 2015).

Penggunaan media juga masih jarang dijumpai dalam setiap pembelajaran Fisika. Salah satunya adalah kurang optimalnya pemanfaatan komputer sebagai media pembelajaran (Nuroso & Arifin, 2012). Saat ini komputer sudah merupakan alat yang umum dipakai dalam berbagai bidang kehidupan (Sumardi, 2002). Melalui pemanfaatan teknologi, siswa pada umumnya memperoleh manfaat yaitu semakin luasnya khasanah pengetahuan atau wawasan (Martiningsih, 2015).

Mata pelajaran Fisika sudah mulai diajarkan di Sekolah Menengah Pertama (SMP). Berdasarkan hasil diskusi yang dilakukan di SMP Kesatrian 2 Semarang, diketahui bahwa untuk menyelesaikan soal-soal Fisika dilakukan dengan menghitung manual. Program *Microsoft Excel* dasar pun sudah mulai diajarkan ke siswa SMP. Meskipun belum diajarkan cara menghitung dengan formula dasar di *Excel*  untuk soal Fisika, namun akan dirasa cukup bermanfaat jika sudah mulai diperkenalkan sejak di bangku SMP. Diharapkan ketika berada di bangku SMA, siswa sudah cukup familiar untuk menyelesaikan soal-soal di mata pelajaran Fisika menggunakan *Excel*. Tujuan dari pelatihan ini untuk menambah pengetahuan para siswa tentang pemanfaatan Excel dalam menyelesaikan soal mata pelajaran Fisika.

## **METODE**

Metode yang akan dilaksanakan dalam mengatasi permasalahan adalah sebagai berikut :

## **1. Identifikasi Permasalahan**

Survei dilakukan ke SMP Kesatrian 2 Semarang, dengan melakukan diskusi dengan guru mata pelajaran Fisika dan Kepala Sekolah. Untuk menyelesaikan soal-soal di mata pelajaran Fisika menggunakan perhitungan secara manual, belum ada alternatif dalam menyelesaikan soal menggunakan perhitungan yang semi otomatis dengan menggunakan *Excel*.

## **2. Pendekatan Penyelesaian Masalah**

Pendekatan penyelesaian masalah salah satunya adalah dengan memberikan pelatihan kepada para siswa tentang penggunaan *Excel* untuk menyelesaikan soal Fisika. Sebelum

pelatihan diadakan *pretest* terlebih dahulu.

Gambaran umum pendekatan penyelesaian masalah sebagai berikut :

- a. Pelaksana : Tim Pelaksana Pengabdian kepada Masyarakat Universitas Semarang dan dua (2) mahasiswa.
- b. Peserta : 30 siswa-siswi Kelas VIII SMP Kesatrian 2 Semarang.
- c. Lokasi : Laboratorium Komputer SMP Kesatrian 2 Semarang.
- d. Tahap Pelaksanaan
- Salah satu anggota tim Pengabdian kepada Masyarakat USM menyampaikan materi di depan kelas laboratorium, sedangkan anggota pengabdian yang lainnya bersama salah satu mahasiswa mendampingi para siswa sekiranya ada yang mengalami kesulitan mengikuti materi yang diberikan. Satu mahasiswa lainnya mendokumentasikan kegiatan pelatihan.
- e. Tahap Evaluasi

Evaluasi kegiatan ini dilakukan dengan memberikan kuesioner kepada para siswa yang diantaranya berisi pertanyaan tentang pengetahuan fasilitas di excel, fungsi dan manfaat dari pelatihan.

# **HASIL DAN PEMBAHASAN**

## **Analisa Hasil**

*Pre Test* untuk 30 siswa-siswi di awal pelatihan diberikan. Untuk hasil kuesioner pertanyaan tentang fasilitas di Excel, hasilnya seperti pada gambar 2 berikut.

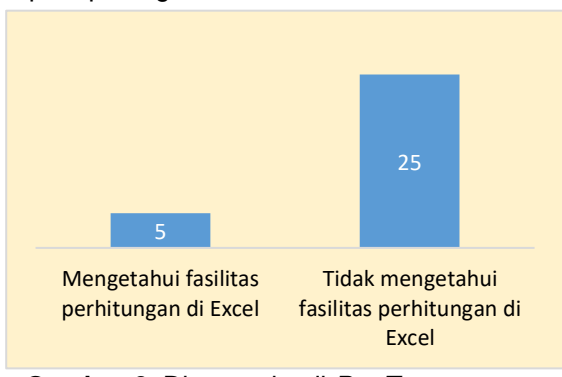

**Gambar 2.** Diagram hasil *Pre Test* tentang Pengetahuan Fasilitas di *Excel*

Jawaban dari 30 siswa-siswi peserta pelatihan di awal sesi untuk pertanyaan seputar Fasilitas di Excel, hasilnya adalah 25 peserta tidak mengetahui fasilitas untuk perhitungan di Excel dan 5 peserta sudah mengetahui adanya fasilitas untuk menghitung di Excel.

Hasil kuesioner untuk pertanyaan setelah pelatihan, yaitu tentang bagaimana fungsi pelatihan menurut para siswa, seperti pada gambar 3 berikut.

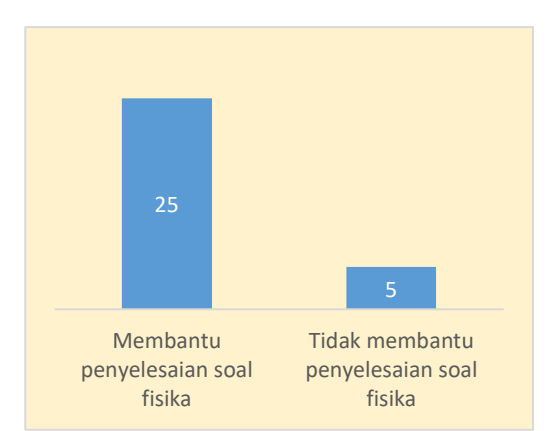

**Gambar 3.** Diagram Hasil Kuesioner Fungsi Pelatihan

Sebanyak 25 siswa berpendapat jika pelatihan yang diberikan dapat membantu untuk menyelesaikan soal mata pelajaran Fisika, sedangkan 5 siswa berpendapat jika pelatihan ini tidak membantu untuk menyelesaikan soal Fisika.

#### **Pembahasan**

Kegiatan pelatihan dilakukan di laboratorium komputer. Diawali dengan sambutan dari perwakilan sekolah. Dilanjutkan penjelasan materi pelatihan oleh kelompok Pengabdian kepada Masyarakat. Para siswa mengerjakan soal *Pre Test* untuk memberi gambaran materi pelatihan. Selanjutnya pelatihan dimulai dengan menjelaskan fitur-fitur dasar menghitung di *excel*. Setelah itu diberikan juga latihan-latihan soal yang dikerjakan tiap siswa, dengan didampingi anggota pengabdian lainnya dan seorang mahasiswa untuk membantu penjelasan materi. Para siswa mengikuti pelatihan dengan baik. Latihan soal bisa dikerjakan dengan baik oleh para siswa di komputer masing-masing. Beberapa foto kegiatan selama pelatihan didokumentasikan seperti pada gambar 4 dan 5.

Kendala dalam pelatihan ini adalah kurangnya variasi materi pelatihan yang diberikan ke para siswa.

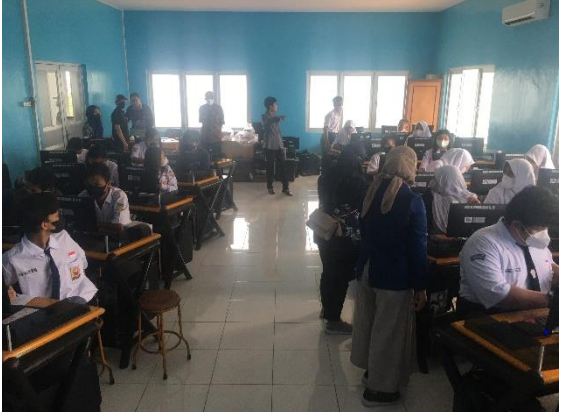

**Gambar 4.** Kegiatan pelatihan Excel

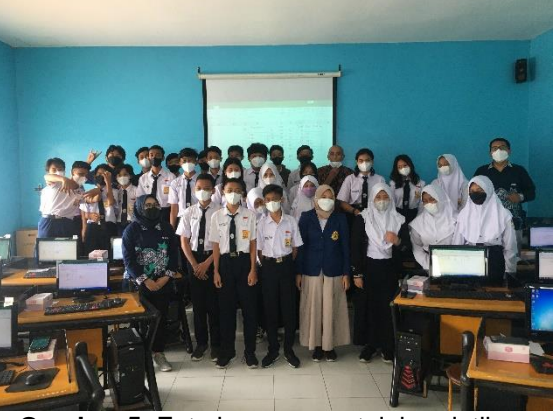

**Gambar 5.** Foto bersama setelah pelatihan

#### **SIMPULAN DAN SARAN**

Kegiatan Pengabdian kepada Masyarakat untuk siswa-siswi SMP Kesatrian 2 Semarang berialan dengan lancar. Para siswa mengikuti pelatihan dengan baik. Sebanyak 25 siswa berpendapat jika pelatihan yang diberikan dapat membantu untuk menyelesaikan soal mata pelajaran Fisika.

Sarannya adalah pelatihan *excel* lanjutan dapat diberikan di lain waktu, dengan materi yang lebih bervariasi.

## **UCAPAN TERIMAKASIH**

Penulis mengucapkan terimakasih kepada Universitas Semarang dan LPPM Universitas Semarang, yang telah memfasilitasi kegiatan Pengabdian kepada Masyarakat ini hingga dapat terealisasi.

#### **DAFTAR RUJUKAN**

- Chaerani, D. (2015). Pemanfaatan Software Aplikasi Excel, Maple dan MATLAB untuk Pengajaran Matakuliah Optimisasi dengan Studi Kasus Penyelesaian Masalah Pemrograman Linear Integer pada Bidang Industri. *Prosiding Simposium Nasional Inovasi Dan Pembelajaran Sains 2015 (SNIPS 2015)*.
- Fauzi, A., & Prasetyo, D. (2016). PENGEMBANGAN MODUL FISIKA BERBASIS SPREADSHEET EXCEL UNTUK MENINGKATKAN KEMAMPUAN. *Ikatan Sarjana Pendidikan Indonesia (ISPI) Jawa Tengah*, *3*(1), 91–101.
- Martiningsih, R. R. (2015). Efektivitas Pemanfaatan Ms Excel Dalam Pembelajaran Matematika Di Smp Muhammadiyah 1 Surabaya. *Jurnal Kwangsan*, *3*(2), 107. https://doi.org/10.31800/jurnalkwangsan. v3i2.28
- Nafis, M. (2015). Media Pembelajaran Fisika Berbasis Spreadsheet Excel Untuk Meningkatkan Prestasi Belajar Siswa. *Seminar Nasional Pendidikan Sains*

*UKSW*.

- Nuroso, H., & Arifin, A. (2012). Pemanfaatan Microsoft Excel Untuk Media Pembelajaran Fisika Pokok Bahasan Gerak Dengan Bantuan Camtasia Studio 4. *Jurnal Penelitian Pembelajaran Fisika*, *2*(1/April), 78–88. https://doi.org/10.26877/jp2f.v2i1/april.12 8
- Sumardi, Y. (2002). Penggunaan Microsoft Excel Dalam Analisis Data Eksperimen. *Cakrawala Pendidikan*, *2*.